## **Student Notes**

## **Milestones for Challenge Statement**

Refer to Program schedule (published separately) for the complete list of events. The section below describes the milestones for the challenge/problem statement undertaken by your pod.

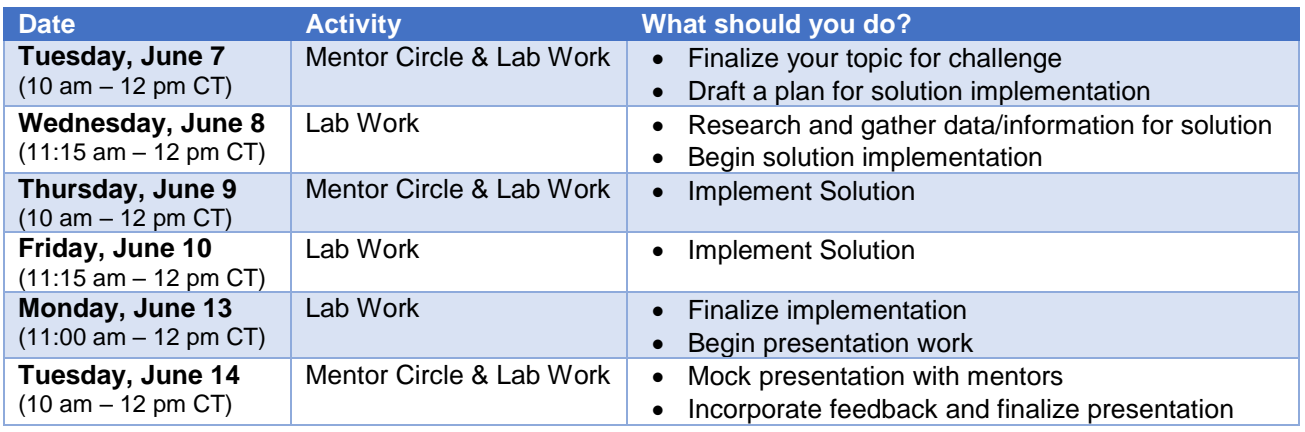

- **Semi Finals** will be held on Wednesday, June 15, 2022, between 10 am and 12 pm CT
- **Final** will be held on Friday, June 17, 2022.

## **Problem Statement**

- Choose a challenge/problem statement. Get clear on the problem and establish a goal that you want to achieve as a pod.
- Brain storm ideas. Explore various ways to solve the problem.
- Be creative and decide on a solution.
- Implement the solution. Be iterative and focus on short implementation cycles. Split the problem into logical parts and try to work on them in parallel by assigning to different pod members.
- Integrate the various parts of your solution and test it.
- Finalize your solution and review results.

## **Python Programming**

Python workshop will be conducted on Wednesday June 8, 2022 at 10 am CT. Refer to useful links below:

Official Python Website, download page and tutorial: <https://www.python.org/> <https://www.python.org/downloads/> <https://docs.python.org/3/tutorial/index.html> Visual Studio Code (code editor): <https://code.visualstudio.com/download> Stack Overflow (for troubleshooting): <https://stackoverflow.com/questions/tagged/python?tab=Votes>